# **Canon MP Navigator EX For Canon PIXMA MP990 крякнутая версия Скачать бесплатно [Updated]**

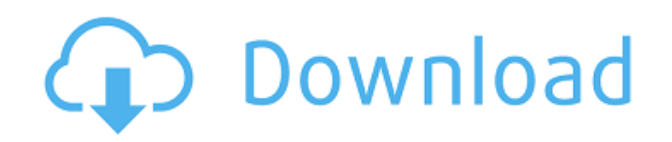

**Canon MP Navigator EX For Canon PIXMA MP990 Crack+ Patch With Serial Key Free Download (Final 2022)**

Оригинал: Версия 1.0 Купи сейчас Цена: 24,99 долларов США. Рекламное объявление Примечание. Товары, добавленные в корзину через 24 часа, будут списаны в тот же день при оформлении заказа. Ваша корзина пуста.В: в тупике после создания нового контроллера - EF6 mvc5 - как мне получить доступ к созданному объекту? Я создаю новый контроллер для метода, который возвращает объект «тикет». Это создание динамической сетки результатов поиска. Я следил за учебником и думал, что у меня все в порядке, пока я не вернулся к учебнику, и он был старым. Я не понимаю, почему идентификатор не присваивается автоматически объекту заявки. У меня нет ошибок, и я могу вставить данные. Но он не получает автоматически сгенерированный идентификатор. Автоматически сгенерированный

идентификатор не отображается в свойствах объекта «тикет». Вот мой TicketController: [HttpGet] общедоступный список билетов ActionResult() { var ticket =  $($ из t в db.Ticket выберите t).ToList(): вернуть вид (билеты); } [HttpPost] public ActionResult TicketsSearch (запрос TicketSearchRequest, отправитель строки) { var ticketSearchRequest = (TicketSearchRequest) Db.TicketSearchRequests.Find(Db.UserRoles.FirstOrDefault(ur => ur.UserName == sender).UserId); var ticket = новый билет { Номер = запрос.Номер, Описание = запрос.Описание, Инициатор = запрос. Инициатор, CreatedDate = ДатаВремя.Сейчас, RequestedBy = запрос.RequestedBy, УтвержденнаяДата = ДатаВремя.Сейчас, Утверждающий = запрос. Утверждающий, Статус = запрос.Статус, Запрошено = запрос

### **Canon MP Navigator EX For Canon PIXMA MP990 Crack+ Free [Updated]**

Чтобы использовать Canon PIXMA MP990 с оптимальной производительностью, Canon рекомендует установить Canon MP Navigator EX для Canon PIXMA MP990 перед использованием устройства. Программное обеспечение позволит вам перемещать или сохранять документы. Вы сможете печатать прямо из окна принтера, а также редактировать изображения или создавать композиции изображений в принтере. Вы также можете добавить фотографию на принтер для отправки в виде вложения электронной почты. Вы также сможете выбрать настройки качества для сканирования и печати, а также изменить язык программного обеспечения. С MP Navigator EX для Canon PIXMA MP990 вам не нужно будет открывать какое-либо другое программное обеспечение для сканирования, редактирования или печати изображений, если вы используете этот принтер. Сканирование изображений с помощью MP Navigator EX для Canon PIXMA MP990 с использованием интерфейса принтера. На приведенном ниже экране представлены подробные сведения о принтере и поясняется, как можно сканировать документы или

открывать их в различных приложениях, как показано на втором экране. Третий экран ниже откроется автоматически после выбора первых двух. Чтобы выбрать приложение для использования, выберите соответствующий параметр на первом экране. Второй и третий экраны содержат подробные пояснения, как показано на следующем рисунке: Чтобы распечатать документ, хранящийся на ПК, выберите «Показать параметры печати» в главном меню программы MP Navigator EX для Canon PIXMA MP990, а затем выберите «Печать». Если вы хотите печатать из другого приложения, вы можете выбрать «Показать параметры печати» в главном меню этого приложения, а затем выбрать «Печать». Если документ был открыт в MP Navigator EX для Canon PIXMA MP990, вы можете открыть его с помощью приложения или сохранить в папку. Открыть документ в выбранном приложении Выберите место для сохранения документа. При просмотре отсканированного изображения можно изменить режим просмотра на цветовой режим CMYK, цветовой режим RGB или цветовой режим RGB с помощью функции копирования CMYK. Вы сможете выбрать, какое разрешение будет использоваться, например, для отправки уменьшенного или увеличенного изображения, или вы можете выбрать исходный размер исходного документа. Вы также можете изменить размер скана или установить коэффициент сжатия от 10 до 60. Вы также можете изменить коэффициент сжатия, если хотите сканировать с высоким разрешением. Вы можете выбрать, отправлять ли копию 1eaed4ebc0

#### **Canon MP Navigator EX For Canon PIXMA MP990 Crack Product Key Full**

Canon MP Navigator EX для Canon PIXMA MP990 — это программный пакет, который позволит вам управлять MP-990, систематизируя документы и изображения и делая их доступными для печати. Это программное обеспечение совместимо с Windows 7, Vista, 2000, XP, 2000,98 и Me. Он доступен в виде одноразовой установки или может использоваться через Интернет. Вы можете настроить печать до 100 фотографий или документов с помощью одной команды печати. Вы можете распечатать любимый документ или фотоальбом всего за несколько кликов. Вы можете поделиться любимым изображением в Интернете или встроить его в сообщение электронной почты. Вы даже можете отправить отсканированное изображение документа или фотографию в качестве вложения к сообщению электронной почты. С помощью Canon MP Navigator EX для Canon PIXMA MP990 вы можете легко управлять своими документами, электронной почтой и фотографиями. Он прост и удобен в использовании. Скачать: Системные Требования: Принтер Canon PIXMA MP990 Windows XP, Vista, 7 или 10 Вам необходимо установить это программное обеспечение в первой 32-разрядной версии вашей операционной системы. Другая версия, включающая Windows 7, доступна в Магазине; Добавлено 13 сентября 2018 г. ОБНОВЛЕНИЕ 3: Ошибка исправлена Исправлена ошибка: "Произошла ошибка в процессе сканирования при запуске сканирования" Исправлена ошибка: «Произошла ошибка в процессе сканирования при выходе из сканирования». ОБНОВЛЕНИЕ 2: Ошибка исправлена Исправлена ошибка: "При подключении к сети соединение не устанавливалось" ОБНОВИТЬ: Системные Требования: Windows XP, Vista, 7 или 10 Вам необходимо установить это программное обеспечение в первой 32 разрядной версии вашей операционной системы. Другая версия, включающая Windows 7, доступна в Магазине; Принтер Canon PIXMA MP990 Обзор Canon PIXMA MP990 Описание издателя Программное обеспечение универсального беспроводного фотопринтера Canon PIXMA MP990 более чем соответствует требованиям управления отсканированными изображениями с принтера MP990, подключенного к вашему ПК; С помощью Canon MP Navigator EX для Canon PIXMA MP990 вы можете легко редактировать, сохранять и

печатать документы, текст, изображения и фотографии. В этом программном обеспечении вы можете легко управлять своими сканами с принтера, подключенного к вашему компьютеру; Связанные теги: Системные требования Скачать Canon MP

#### **What's New In Canon MP Navigator EX For Canon PIXMA MP990?**

Поддержка: Windows 2000/XP/Vista Программное обеспечение поддержки: Windows 2000/XP/Vista Язык программного обеспечения: английский Размер упаковки: 68 м Регистрация этого инструмента: Navigator ex/MP Navigator EX для Canon PIXMA MP990-UI40-USA-BLU/Product.aspx Подача заявки на регистрацию продукта: Нажмите кнопку «СКАЧАТЬ/ДИСПЕТЧЕР ФАЙЛОВ» внизу этой страницы, а затем «Регистрация» в правой части экрана. Navigator ex/MP Navigator EX для Canon PIXMA MP990-UI40-USA-BLU/Registration.aspx Если у вас возникли проблемы с установкой вашего оборудования, вы можете обратиться к решению на этом веб-сайте: Navigator ex/MP Navigator EX для Canon PIXMA MP990-UI40-USA-BLU/Installation.aspx Сканируйте, распечатывайте, сохраняйте и отправляйте документы на электронную почту Редактирование изображений (поворот, обрезка, заливка цветом и т. д.) Прикрепить к электронному письму (JPEG, GIF, TIFF, PDF и т. д.) Просмотр запланированных сканирований, копий или заданий на печать О нашей продукции Каковы требования к использованию? Canon MP Navigator EX для Canon PIXMA MP990 Windows ХР/2003/Виста Поддерживаемые языки: английский Полезный инструмент, который был разработан, чтобы предоставить вам необходимые инструменты для управления вашими сканами, если вы используете устройство Canon PIXMA MP990 Wireless Photo Printer All-In-One. Это позволит вам сканировать документы, сохранять и распечатывать их. Вы также можете редактировать изображения или прикреплять изображения к электронной почте с помощью Canon MP Navigator EX для Canon PIXMA MP990. Программное обеспечение специально разработано

для этого принтера и не будет работать, пока не будет установлено и подключено оборудование. Canon MP Navigator EX для Canon PIXMA MP990 Описание: Поддержка: Windows 2000/XP/Vista Программное обеспечение поддержки: Windows 2000/XP/V

## **System Requirements For Canon MP Navigator EX For Canon PIXMA MP990:**

Предварительные условия Минимальные требования: ОС: Windows 7/8/10 (32 или 64 бит) Процессор: Intel Core i3-3220 (3,10 ГГц или эквивалент AMD), Intel Core i3-3225 (3,30 ГГц или эквивалент AMD), Intel Core i5-3210 (3,00 ГГц или эквивалент AMD), Intel Core i5-3215 ( 3,50 ГГц или эквивалент AMD), Intel Core i5-3230 (3,70 ГГц или эквивалент AMD), Intel

Related links: